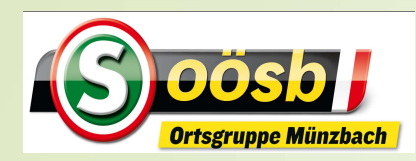

#### EDV-Informationen

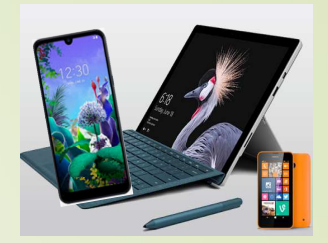

## ChatGPT

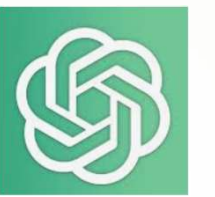

**What is ChatGPT?** 

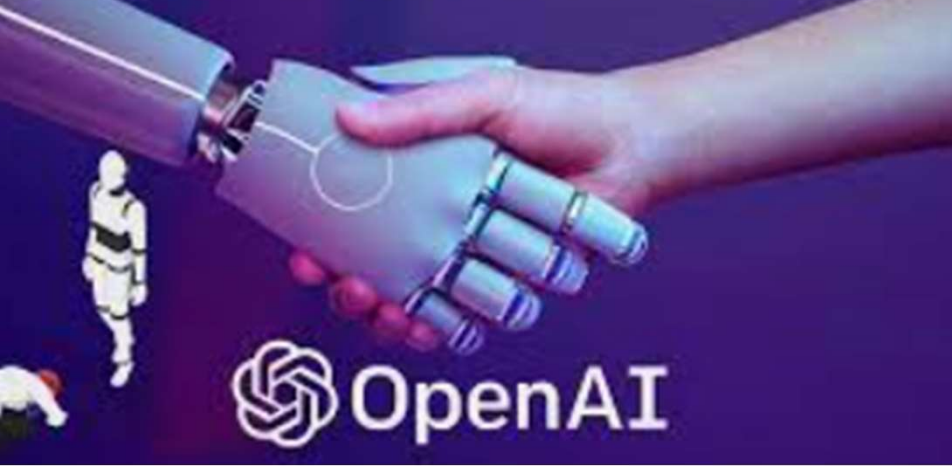

**2002 (Maschine)** (Maschine) ChatGPT ist ein Chatbot =<br>rrhaltung mit einem "Roboter"<br>(Maschine)<br>ChatGP Unterhaltung mit einem "Roboter"

### **Definition**

Fist ein Chatbot =<br>
Init einem "Roboter"<br>
ChatGPT R<br>
ChatGPT nutzt künstliche Intelligenz, um<br>
menschliche Sprache zu "verstehen" und Antwo<br>
zu erzeugen, die von menschlichen Ausdrucksfo menschliche Sprache zu "verstehen" und Antworten zu erzeugen, die von menschlichen Ausdrucksformen kaum zu unterscheiden sind

ChatGPT

Auch Google und Meta (Facebook) haben KI-**Initiativen** ergriffen >> **bereits** teilweise **öffentlich** zugängig

Antworten/Ergebnisse grundsätzlich in Schriftform > je nach App Ergebnisse auch in Sprache!

Im Nov. 2022 als Erstversion veröffentlicht und nutzbar! Herausgeber: "OpenAI" > US-Firma >> Gegründet u.a. von Elon Musk u. Microsoft (investiert 10 Mrd. USD) Laurenz Windischhofer 05.12.2023

#### Anwendungsmöglichkeiten >> vielfältigst

**-Lösen von Aufgaben** 

**Ortsgruppe Münzbach** 

- Antworten auf diverse Fragen
- Erstellen von Texten (Gedichte, Liedtexte, Rezepte ..)

ChatGPT

- Erstellen von Aufsätzen/Schriftstücken hin bis Dissertationen/Doktorarbeiten
- Bilder erkennen und interpretieren
- Erstellen von einfacher Software / Überprüfen von erstellter Software

#### **Ortsgruppe Münzbach New York 1980** Künstliche Intelligenz

#### Anwendungsmöglichkeiten >> vielfältigst/skurril/kriminell

- Imitation von persönlicher Sprache
- Historische Personen nach aktuellen Themen befragen
- Unterstützung für Cybercrime (Kriminalität im/mit Hilfe Internet)

**Ortsgruppe Münzbach** Lösungskompetenz = woher kommt Wissen v. ChatGPT Daten aus ■Online-Foren sozialen Medien News-Artikeln, Büchern ■gesprochener Sprache >> je mehr Daten, Anwendungen u. Anwender umso besser wird menschenähnliche Unterhaltung mit **ChatGPT** Laurenz Windischhofer 05.12.2023 ChatGPT

#### Herausforderungen/Gefahren/Entwicklungen

ChatGPT

- Wahrheitsgehalt der Antworten/Ergebnisse
	- Mangelnde Überprüfbarkeit
- Beurteilung von Aufsätzen, Dissertationen
- **Forcieren des Hackertums?**

**Ortsgruppe Münzbach** 

- Werden genützte Datenmengen tatsächlich "gesäubert"?
	- Rassismen, Hasssprache, Vorurteile …

Laurenz Windischhofer National Action of the Control of the Control of the Control of the Control of the Control of the Control of the Control of the Control of the Control of the Control of the Control of the Control of t Über all diesen digitalen Entwicklungen steht letztlich

Herausforderungen/Gefahren/Entwicklungen Ersetzt ChatGPT R ChatGPT CHATGPT R CHATGPT R CHATGPT R CHATGPT R CHATGPT R CHATGPT CHATGPT die bisherigen Suchmaschinen? ChatGPT R<br>
Support of the Mathematical ChatGPT R<br>
Susforderungen/Gefahren/Entwicklungen<br>
Suchmaschinen integriert<br>
SchatGPT bereits in div. Suchmaschinen integriert<br>
SchatGPT bereits in div. Suchmaschinen integriert<br>
Schat

ChatGPT

#### Gefahren verlangen straffe Regulierungen!

EU-Parlament hat im Juni 2023 über ein Regelwerk für die KI (AI Act) abgestimmt

Abstimmung/Umsetzung in EU-Länder noch nicht abgeschlossen

Laurenz Windischhofer 05.12.2023

**Ortsgruppe Münzbach National School School School School School School School School School School School School School School School School School School School School School School School School School School School Sch** 

#### Beurteilung > Status Quo

**Ortsgruppe Münzbach der Schwarzer Schwarzer Schwarzer Schwarzer Schwarzer Schwarzer Schwarzer Schwarzer Schwarzer Schwarzer Schwarzer Schwarzer Schwarzer Schwarzer Schwarzer Schwarzer Schwarzer Schwarzer Schwarzer Schwarz** 

Antworten/Ergebnisse noch nicht vollständig treffsicher bzw. fehlerfrei

ChatGPT

Software arbeitet nicht aktuell und ist wissenstechnisch auf dem Stand von 2021

Antworten oft übermäßig ausführlich und verwendet bestimmte Phrasen (z.B.: Die Wiederholung, dass es sich **um ein von OpenAI trainiertes Sprachmodel handelt)**<br>
Software arbeitet nicht aktuell und ist<br>
wissenstechnisch auf dem Stand von 2021<br>
Antworten oft übermäßig ausführlich und verwendet<br>
bestimmte Phrasen (z.B.: Die Wieder

Zukunftaussichten - neue Version (GPT-4) bereits umgesetzt natürliche Sprache verbessert Höhere Genauigkeit ■Optimierung des Gesprächsflusses **Erstellungsmöglichkeit hochwertigerer Analysen** integrierte Gesichtserkennungs-Technologie zur Analyse von Nutzeremotionen, um im "Gespräch" adäquat zu reagieren.

ChatGPT

Laurenz Windischhofer 05.12.2023

**Ortsgruppe Münzbach der Schwarzer Schwarzer Schwarzer Schwarzer Schwarzer Schwarzer Schwarzer Schwarzer Schwarzer Schwarzer Schwarzer Schwarzer Schwarzer Schwarzer Schwarzer Schwarzer Schwarzer Schwarzer Schwarzer Schwarz** 

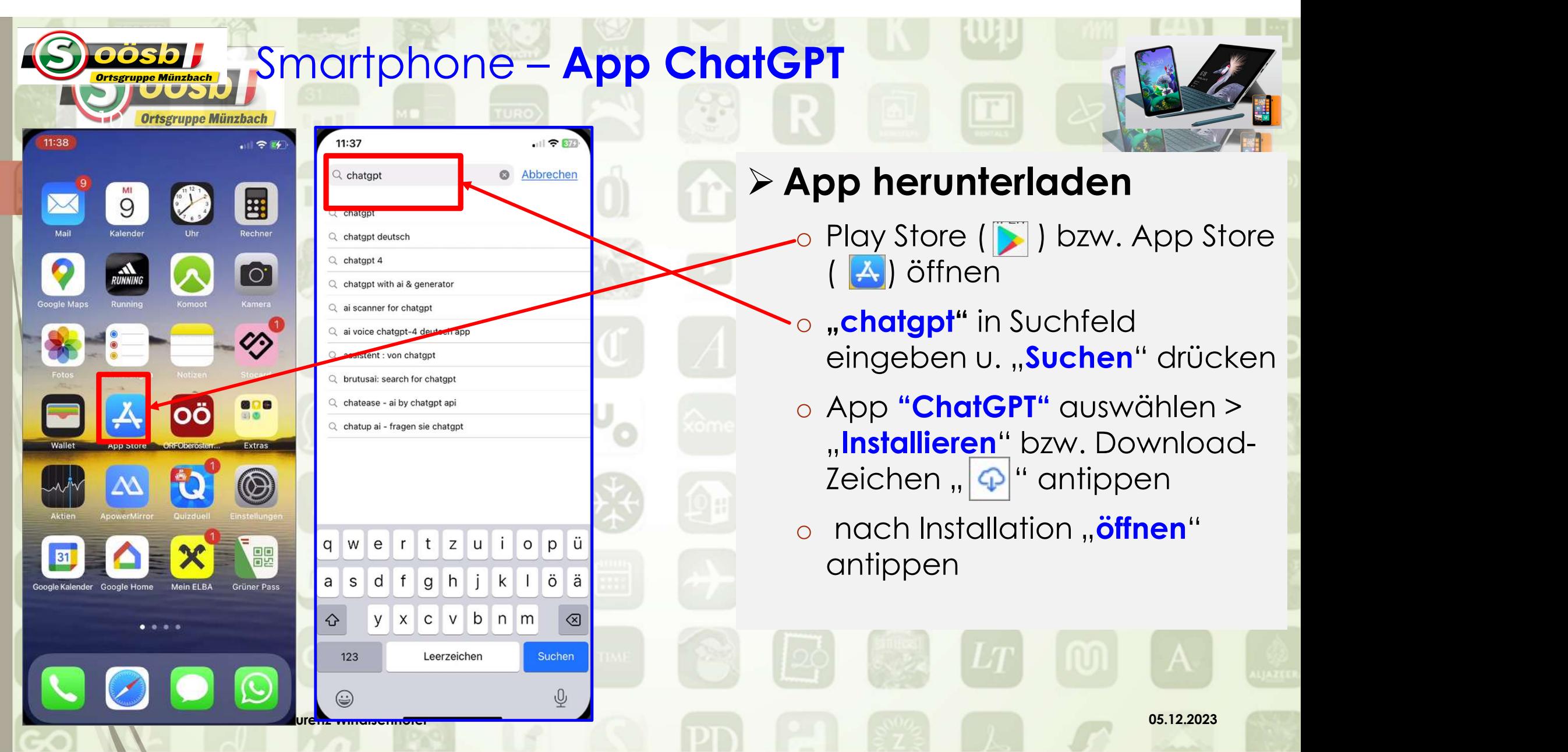

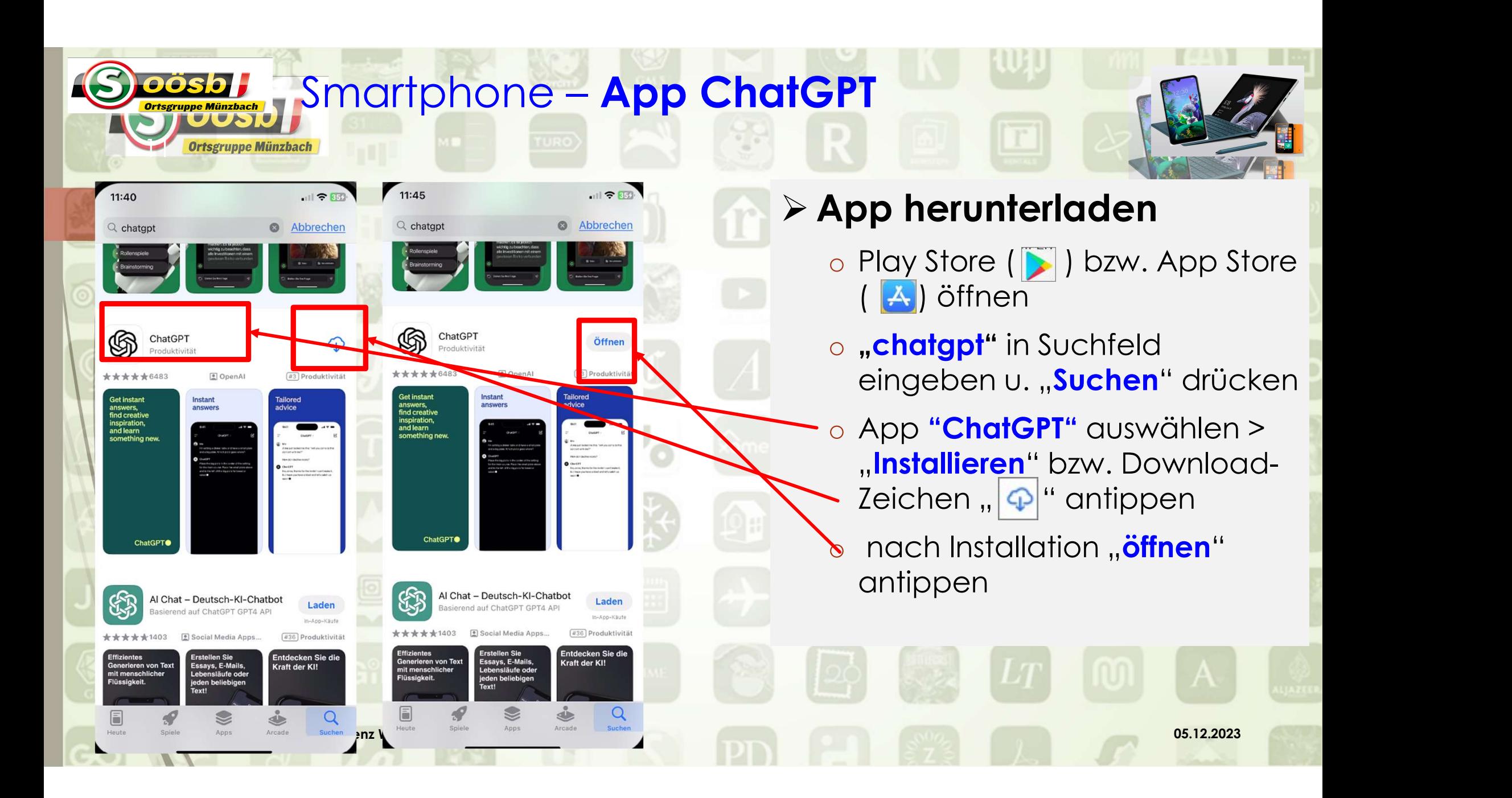

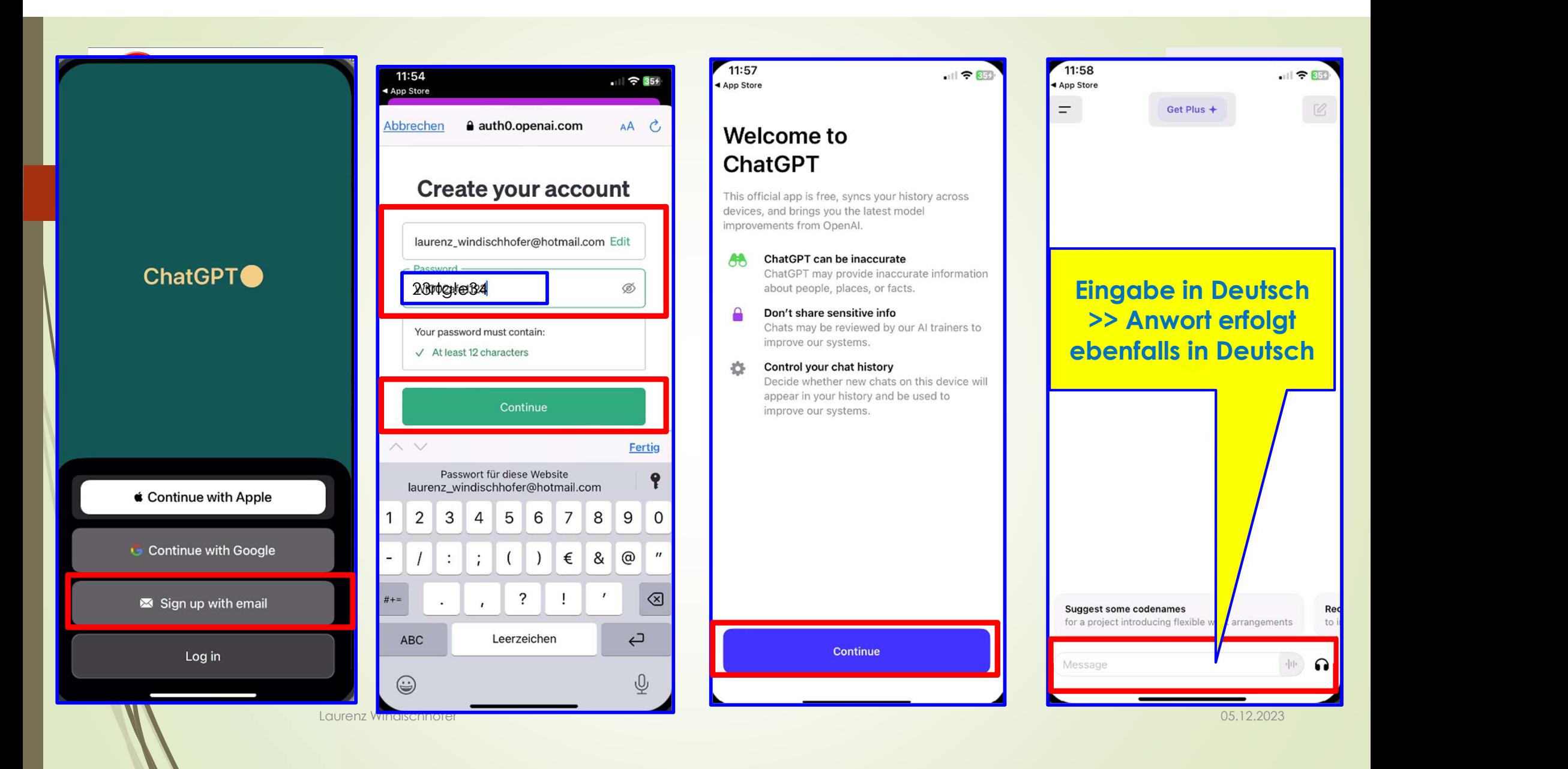

#### $11:57$ ◀ App Store

#### **Welcome to ChatGPT**

This official app is free, syncs your history across devices, and brings you the latest model improvements from OpenAl.

 $=$ 

AA ChatGPT can be inaccurate ChatGPT may provide inaccurate information about people, places, or facts.

А Don't share sensitive info Chats may be reviewed by our AI trainers to improve our systems.

春 Control your chat history Decide whether new chats on this device will appear in your history and be used to improve our systems.

Continue

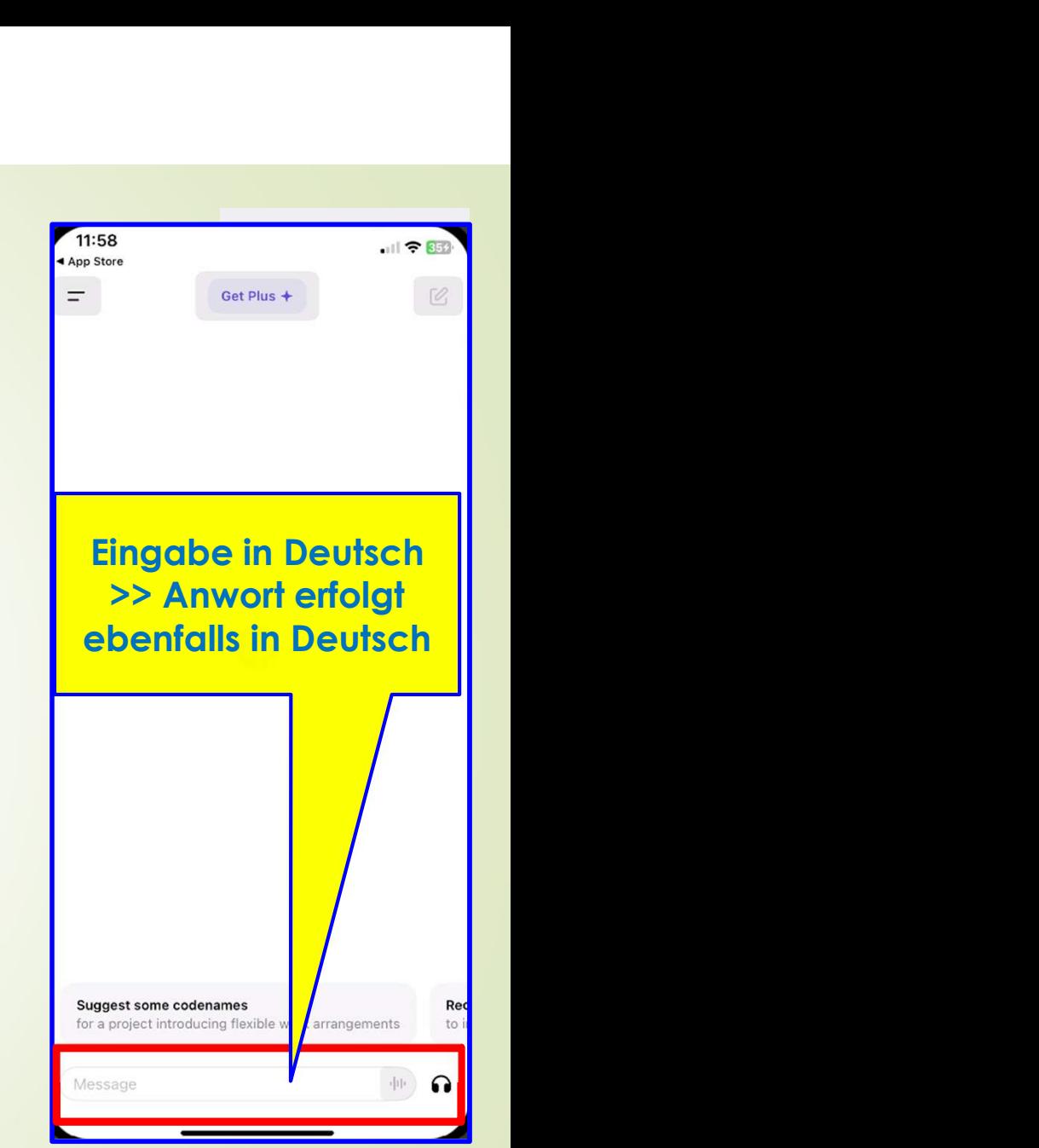

# ChatGPT am PC **ESSITE CHATGPT am PC**<br>ChatGPT am PC<br>ChatGPT in Suchmaschinen

**Microsoft Edge** 

**Ortsgruppe Münzbach** 

Voraussetzung: aktuelle Version von Edge

- **-In** "Sidebar" integriert
- Bezeichnung "Copilot" >> "

Webseiten zum abgefragten Thema werden eingeblendet

# ChatGPT am PC **ESSITE CHATGPT am PC**<br>ChatGPT am PC<br>ChatGPT in Suchmaschinen **Google ChatGPT am PC**<br> **Google Chrome O**<br> **Auf Standardversion nicht vorinstalliert**

**Ortsgruppe Münzbach** 

Auf Standardversion nicht vorinstalliert

ERWEITERUNGERFLANDEREN SCHEEFENGLICHEN WERE<br>
ERWEITERUNG SCHEEFENGLICHEN WERE<br>
ERWEITERUng "GoogleGPT für Google" vornehmen<br>
"ERWEITERUng "GoogleGPT für Google" vornehmen<br>
Pei Googlesuche (mit Fragezeichen) >> ChatGPT wird " erscheint auf Menüpunkt "Erweiterungen" >

SPT in Suchmaschinen<br>
Soogle Chrome (D)<br>
Auf Standardversion nicht vorinstalliert<br>
"Enveiterung "GoogleGPT für Google" vornehmen<br>
"B " erscheint auf Menüpunkt "Erweiterungen" ><br>
"Bei Googlesuche (mit Fragezeichen) >> ChatG automatisch als "Sidebar" eingeblendet!

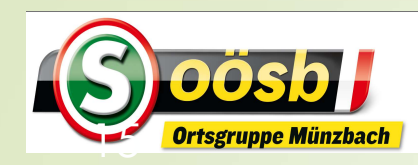

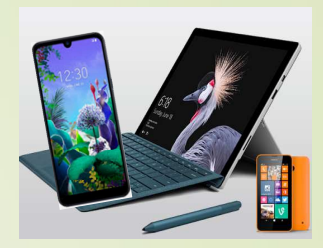

# ChatGPT

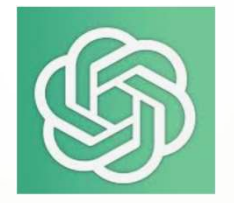